## **AURORA**

## **DB453B Semi-Desk Calculator**

The Aurora DB453B is a semi-desk sized general purpose office calculator that has a large angled 8 digit LCD display to enable easy viewing. The calculator is designed for ease of use with large keys, large numerals and extra large commonly used keys, which all support fast data entry. There is the special 'Tax' function for VAT calculations and a 'Mark Up' key for calculating gross profit. In addition it comes with hard plastic keys for durability and rubber feet to ensure it is stable and easy to use on a desk. The DB453B is the best selling small desk calculator and represents excellent value for money.

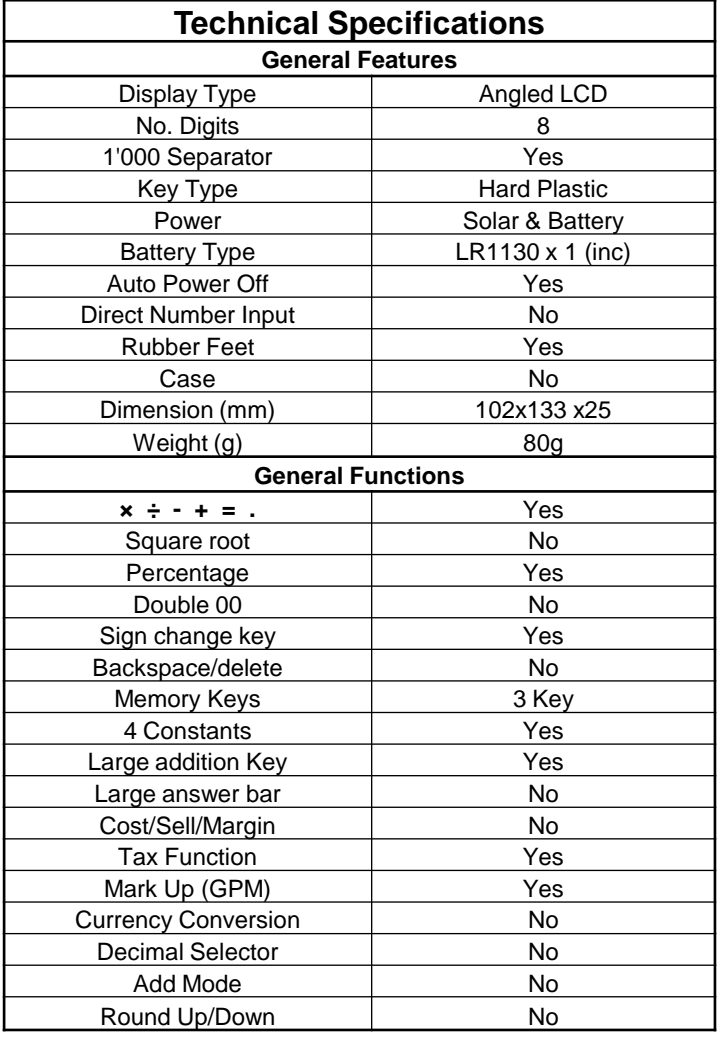

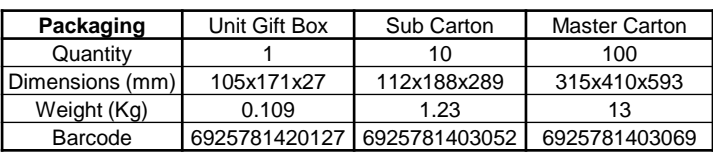

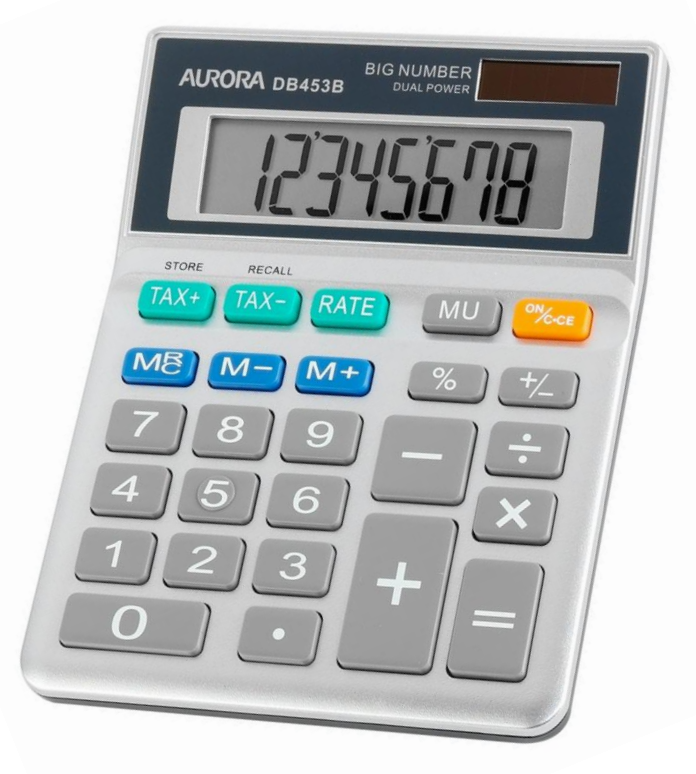

- o **Large clear 8 digit display**
- o **Large and durable plastic keys**
- o **Extra large commonly used keys**
- o **Tax function – ideal for VAT**
- o **Mark Up key – for Gross Profit**

## **Did you know?**

The handy 'Tax' function allows you to program and store any set percentage that can then be easily added or subtracted at the touch of a button, which is particularly useful for calculations where you need to add or subtract VAT.

To program a rate simply enter your rate and then press  $(RATE)$  followed by  $(STORE)$ .

Once the rate is set simply pressing the  $\textbf{+TAX}$ key adds the set percentage, or pressing **–TAX**  deducts the set percentage.

Pressing the  $\left( +TAX \right)$  or  $\left( -TAX \right)$  keys again will also tell you the actual value of the percentage you have added or subtracted.